#### **SYLABUS DOTYCZY CYKLU KSZTAŁCENIA** *2021-2024 (skrajne daty*) Rok akademicki 2021/2022

#### **1. PODSTAWOWE INFORMACJE O PRZEDMIOCIE**

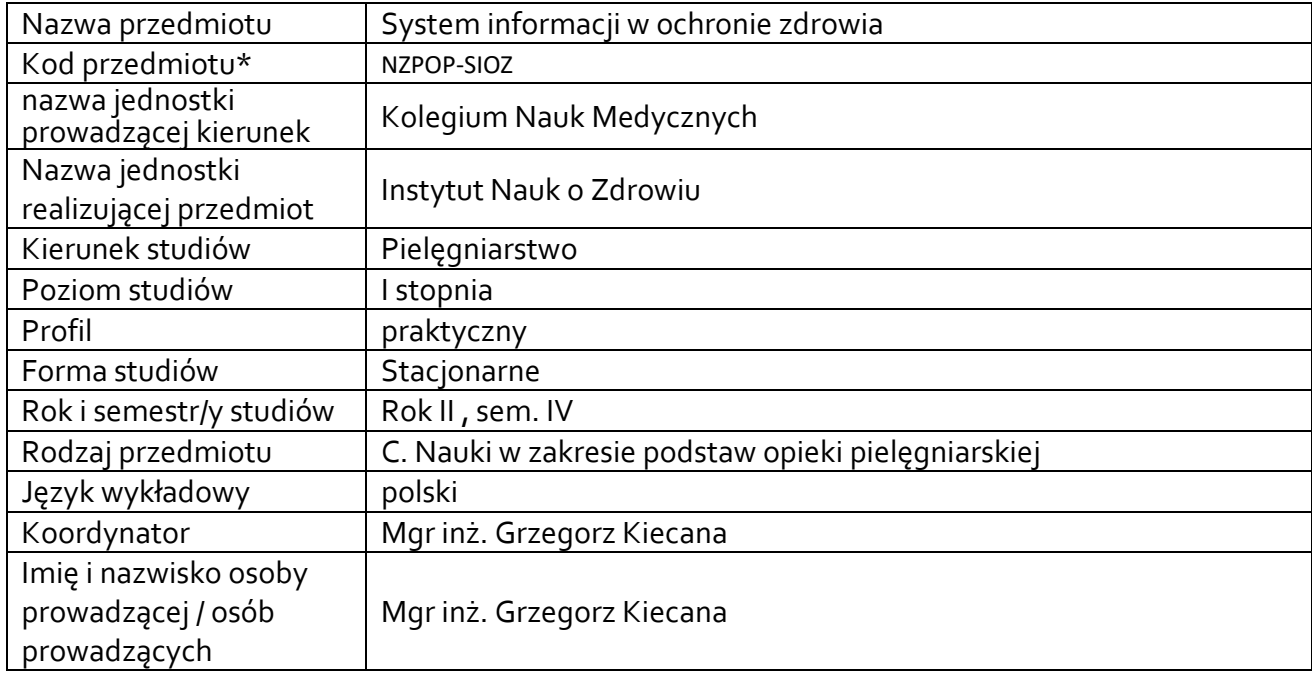

**\*** *-opcjonalni*e, *zgodnie z ustaleniami w Jednostce*

# **1.1.Formy zajęć dydaktycznych, wymiar godzin i punktów ECTS**

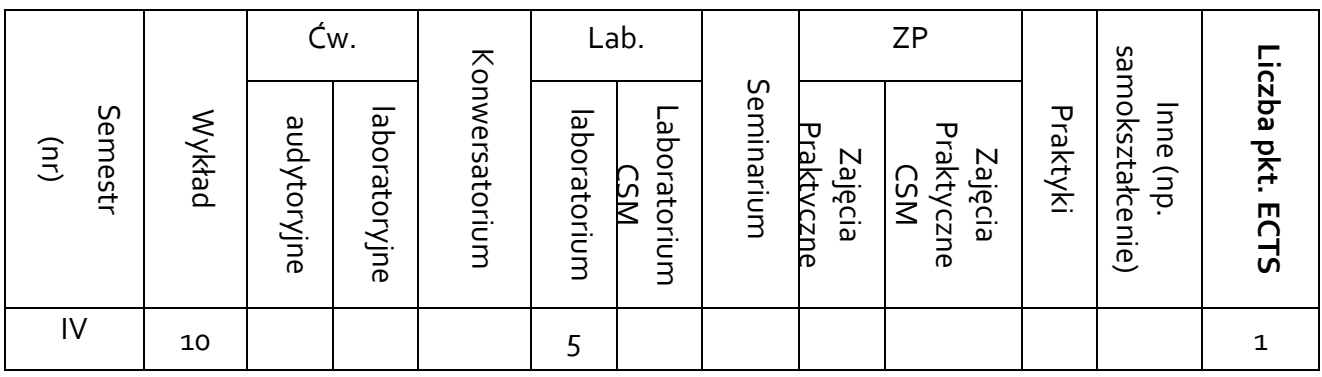

# **1.2. Sposób realizacji zajęć**

### X **zajęcia w formie tradycyjnej**

☐ zajęcia realizowane z wykorzystaniem metod i technik kształcenia na odległość

**1.3 Forma zaliczenia przedmiotu (z toku)** (egzamin, **zaliczenie z oceną**, zaliczenie bez oceny)

#### **2.WYMAGANIA WSTĘPNE**

Brak

**.** 

#### **3. CELE, EFEKTY UCZENIA SIĘ , TREŚCI PROGRAMOWE I STOSOWANE METODY DYDAKTYCZNE**

# **3.1 Cele przedmiotu**

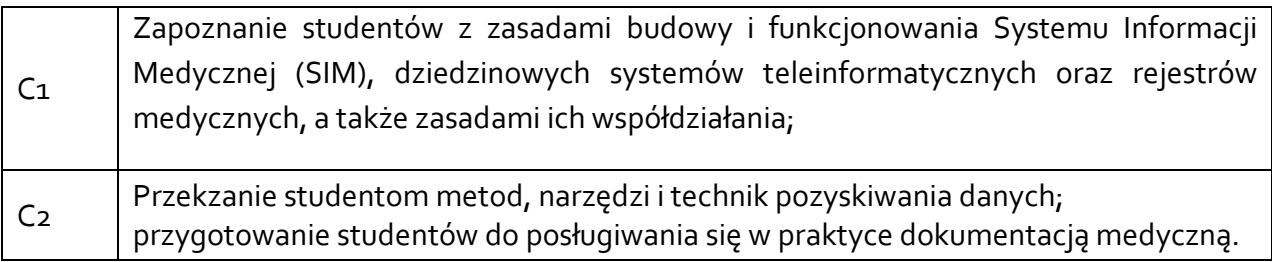

# **3.2 Efekty uczenia się dla przedmiotu**

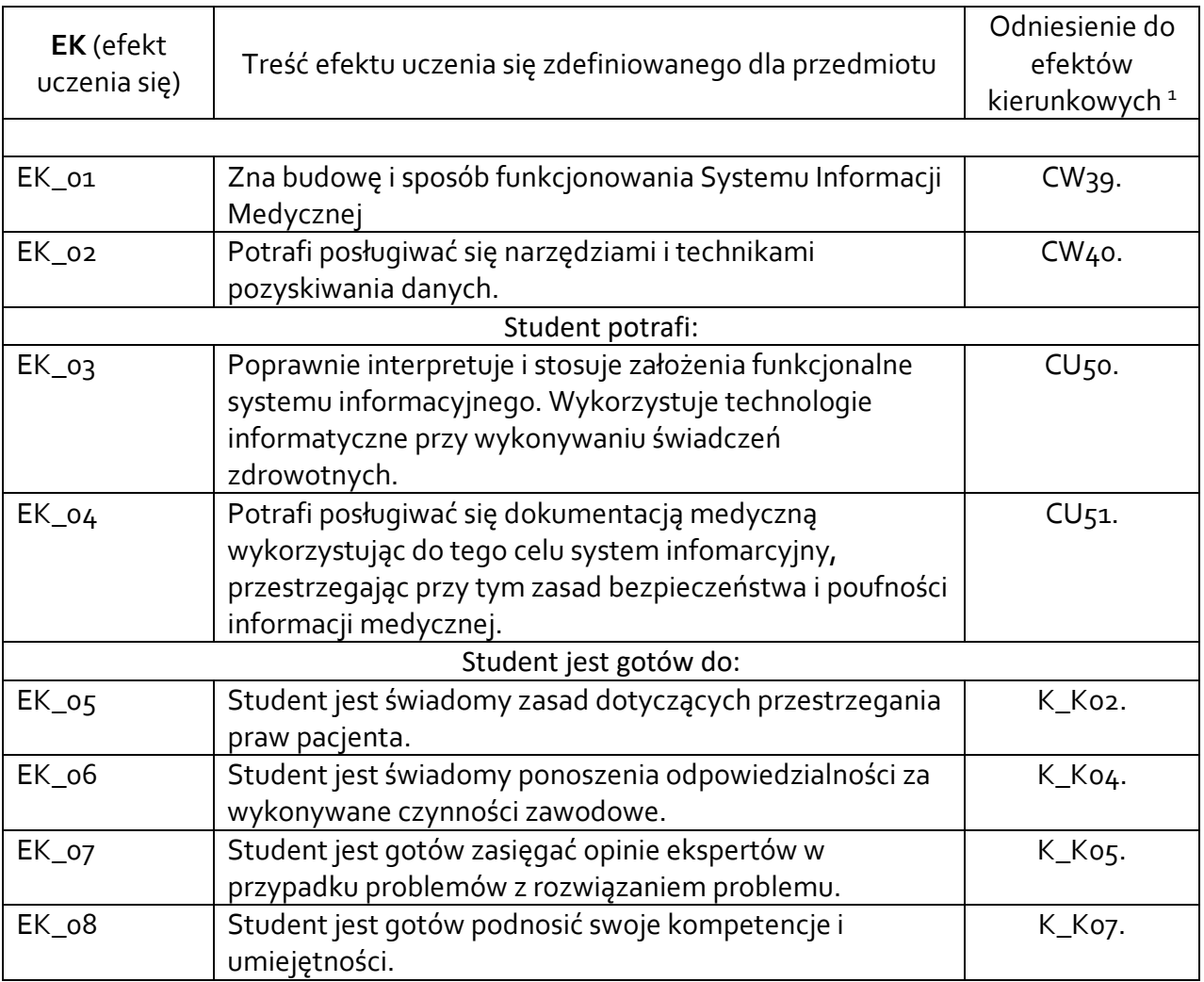

<sup>1</sup> W przypadku ścieżki kształcenia prowadzącej do uzyskania kwalifikacji nauczycielskich uwzględnić również efekty uczenia się ze standardów kształcenia przygotowującego do wykonywania zawodu nauczyciela.

## **3.3 Treści programowe**

A. Problematyka wykładu

Treści merytoryczne

Podstawy obsługi komputera i jego budowa. Systemy operacyjne i ich podstawowe narzędzia Podstawowe terminy technologii informacyjnej, kontekst użytkowania w społeczeństwie formacyjnym oprogramowania komputerów i rola sieci komputerowych.

Podstawowe wiadomości o bezpieczeństwie użytkowania informacji na komputerach PC. Podstawowe informacje prawne z zakresu użytkowania komputerów i oprogramowania.

System informacyjny opieki zdrowotnej i jego funkcje.

Proces informatyzacji opieki zdrowotnej.

B. Problematyka ćwiczeń audytoryjnych, konwersatoryjnych, laboratoryjnych, zajęć praktycznych

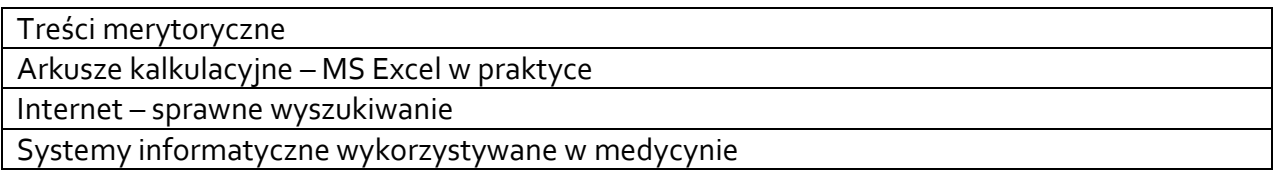

# **3.4 Metody dydaktyczne**

Np**.:**

*Wykład: wykład problemowy, wykład z prezentacją multimedialną, metody kształcenia na odległość Ćwiczenia: analiza tekstów z dyskusją, metoda projektów (projekt badawczy, wdrożeniowy, praktyczny), praca w grupach (rozwiązywanie zadań, dyskusja),gry dydaktyczne, metody kształcenia na odległość Laboratorium: wykonywanie doświadczeń, projektowanie doświadczeń*

Wykład z prezentacją multimedialną

Ćwiczenia laboratoryjne w wielostanowiskowej pracowni komputerowej

# **4. METODY I KRYTERIA OCENY**

### **4.1 Sposoby weryfikacji efektów uczenia się**

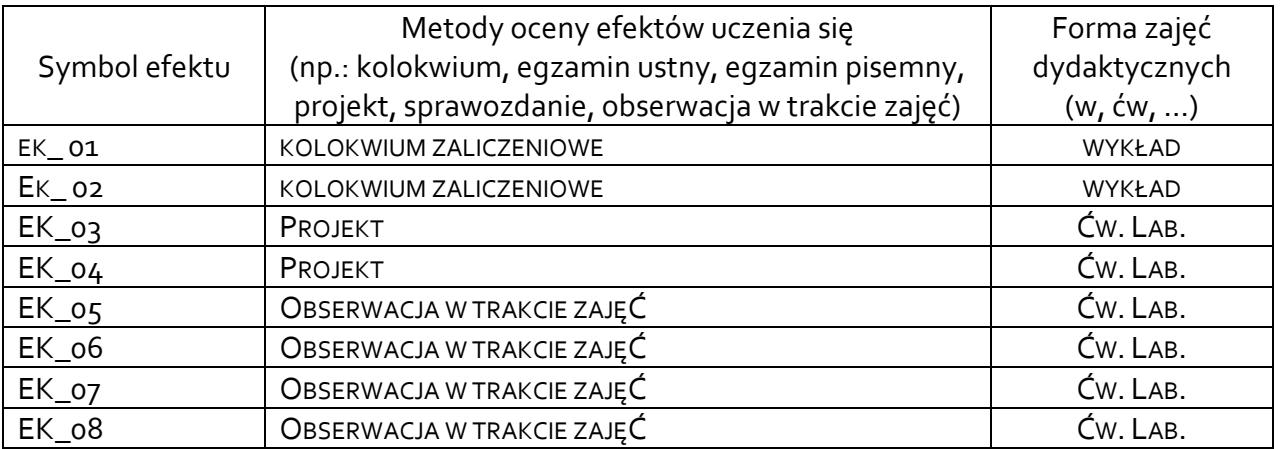

## **4.2 Warunki zaliczenia przedmiotu (kryteria oceniania)**

WYKŁAD:

KOLOKWIUM TESTOWE. UZYSKANIE MINIMUM 60% POPRAWNYCH ODPOWIEDZI

ĆWICZENIA:

WARUNKIEM ZALICZENIA ĆWICZEŃ JEST UZYSKANIE POZYTYWNEJ OCENY Z ĆWICZEŃ LABORATORYJNYCH WYKONYWANYCH W TRAKCIE ZAJĘĆ.

ZAKRES OCEN:

5,0 – STUDENT ZALICZYŁ EFEKTY UCZENIA SIĘ NA POZIOMIE 93-100%

4,5 – STUDENT ZALICZYŁ EFEKTY UCZENIA SIĘ NA POZIOMIE 85-92%

4,0 – STUDENT ZALICZYŁ EFEKTY UCZENIA SIĘ NA POZIOMIE 77-84%

3,5 – STUDENT ZALICZYŁ EFEKTY UCZENIA SIĘ NA POZIOMIE 69-76%

3,0 – STUDENT ZALICZYŁ EFEKTY UCZENIA SIĘ NA POZIOMIE 60%-68%

2,0 – STUDENT ZALICZYŁ EFEKTY UCZENIA SIĘ PONIŻEJ 60%

## **5. CAŁKOWITY NAKŁAD PRACY STUDENTA POTRZEBNY DO OSIĄGNIĘCIA ZAŁOŻONYCH EFEKTÓW W GODZINACH ORAZ PUNKTACH ECTS**

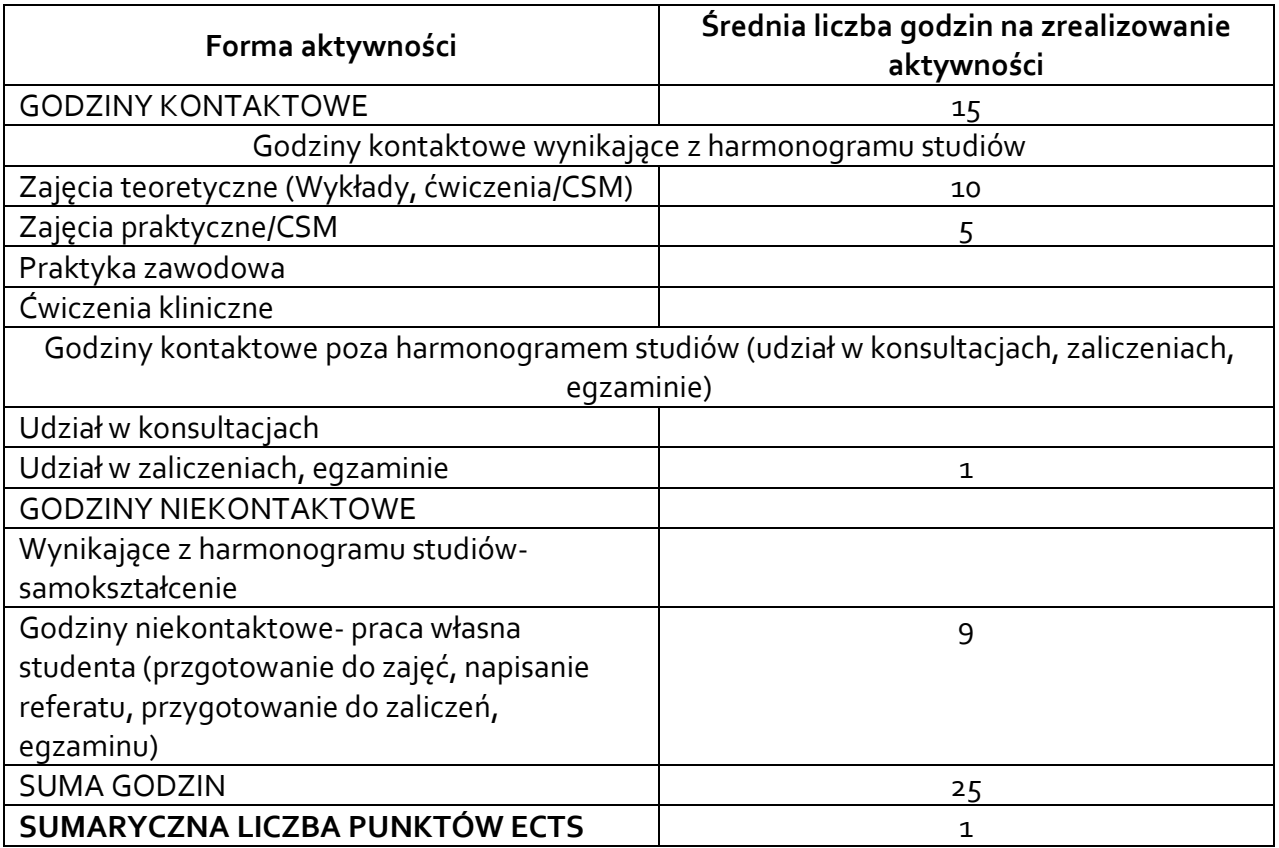

*\* Należy uwzględnić, że 1 pkt ECTS odpowiada 25-30 godzin całkowitego nakładu pracy studenta.*

### **6. PRAKTYKI ZAWODOWE W RAMACH PRZEDMIOTU**

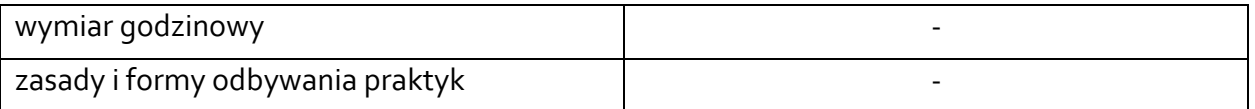

# **7. LITERATURA**

Literatura podstawowa:

- 1. Romaszewski A., Trąbka W., System Informacyjny Opieki Zdrowotnej, Zdrowie i Zarządzanie, Kraków 2011
- 2. Trąbka W., Kozierkiewicz A., Romaszewski A., Szpitalne Systemy Informatyczne, Vesalius, Kraków 1999
- 3. Wróblewski Piotr, Aplikacje Google: wykorzystaj potencjał darmowych narzędzi, Wydawnictwo Helion, Gliwice 2010

Literatura uzupełniająca:

- 1. Mendrala Danuta, Szeliga Marcin, ABC systemu Windows 7 PL, Wydawnictwo Helion, Gliwice 2010
- 2. Jaronicki Adam, ABC MS Office 2010 PL, Wydawnictwo Helion, Gliwice 2010
- 3. Sadowski Michał, Rewolucja social media, Wydawnictwo Helion, Gliwice 2012

Akceptacja Kierownika Jednostki lub osoby upoważnionej